# Fundamentals

Introduction to Binary Files

Yan Shoshitaishvili Arizona State University

# /bin/cat

#### What is cat?

yans@cse466  $\sim$  \$ file /bin/cat /bin/cat: ELF 64-bit LSB shared object, x86-64, version 1 (SYSV), dynamically linked, interpreter /lib64/ld-linux-x86-64.so.2, for GNU/Linux 3.2.0, BuildID[sha1]=747e524bc20d33ce25ed4aea108e3025e5c3b78f, stripped

#### What is cat?

yans@cse466  $\sim$  \$ file /bin/cat /bin/cat: ELF **64-bit** LSB shared object, **x86-64**, version 1 (SYSV), dynamically linked, interpreter /lib64/ld-linux-x86-64.so.2, for GNU/Linux 3.2.0, BuildID[sha1]=747e524bc20d33ce25ed4aea108e3025e5c3b78f, stripped

#### What is cat?

yans@cse466  $\sim$  \$ file /bin/cat /bin/cat: **ELF** 64-bit LSB shared object, x86-64, version 1 (SYSV), dynamically linked, interpreter /lib64/ld-linux-x86-64.so.2, for GNU/Linux 3.2.0, BuildID[sha1]=747e524bc20d33ce25ed4aea108e3025e5c3b78f, stripped

### What is an ELF?

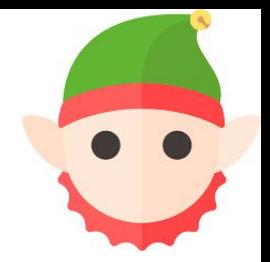

ELF is a binary file format.

Contains the program and its data. Describes how the program should be loaded (*program/segment headers*). Contains metadata describing program components (*section headers*).

# ELF Program Headers

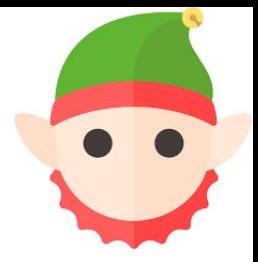

Program headers specify information needed to prepare the program for execution. Most important entry types:

**INTERP:** defines the library that should be used to load this ELF into memory. **LOAD:** defines a part of the file that should be loaded into memory.

Program headers are *the* source of information used when loading a file.

### ELF Section Headers

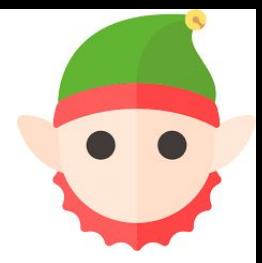

A different view of the ELF with useful information for introspection, debugging, etc.

Important sections:

**.text:** the executable code of your program. **.plt** and **.got:** used to resolve and dispatch library calls. **.data:** used for pre-initialized global writable data (such as global arrays with initial values) **.rodata:** used for global read-only data (such as string constants) **.bss:** used for uninitialized global writable data (such as global arrays without initial values)

Section headers are *not* a necessary part of the ELF: only segments (defined via program headers) are needed for loading and operation! Section headers are just metadata.

## Symbols

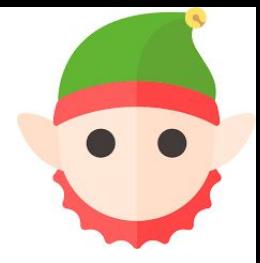

Binaries (and libraries) that use dynamically loaded libraries rely *symbols* (names) to find libraries, resolve function calls into those libraries, etc.

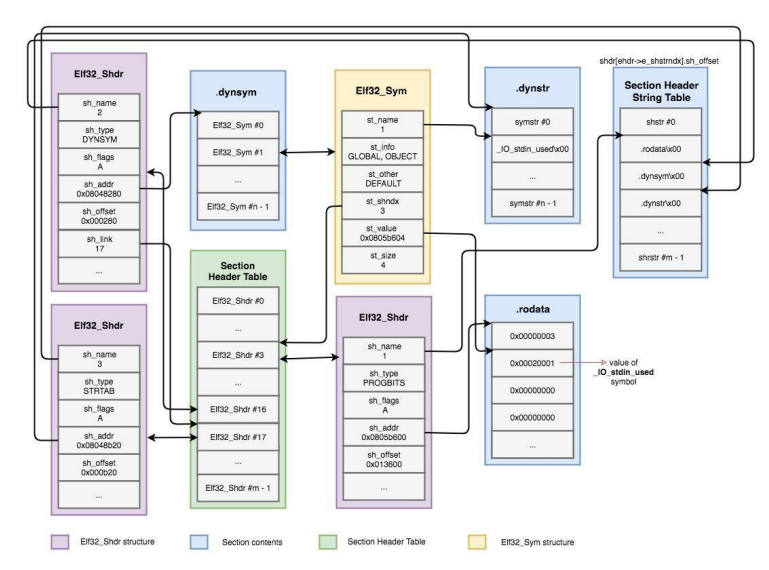

Source (and further reading): <https://www.intezer.com/blog/elf/executable-linkable-format-101-part-2-symbols/>

#### Interacting with your ELF

Several ways to dig in:

**gcc** to make your ELF. **readelf** to parse the ELF header. **objdump** to parse the ELF header and disassemble the source code. **nm** to view your ELF's symbols. **patchelf** to change some ELF properties. **objcopy** to swap out ELF sections. **strip** to remove otherwise-helpful information (such as symbols). **kaitai struct** ([https://ide.kaitai.io/\)](https://ide.kaitai.io/) to look through your ELF interactively.

Further reading:

<https://www.intezer.com/blog/research/executable-linkable-format-101-part1-sections-segments/> <https://www.intezer.com/blog/elf/executable-linkable-format-101-part-2-symbols/> <https://www.intezer.com/blog/elf/executable-and-linkable-format-101-part-3-relocations/> <https://www.intezer.com/blog/elf/executable-linkable-format-101-part-4-dynamic-linking/>